## **Scénarios**

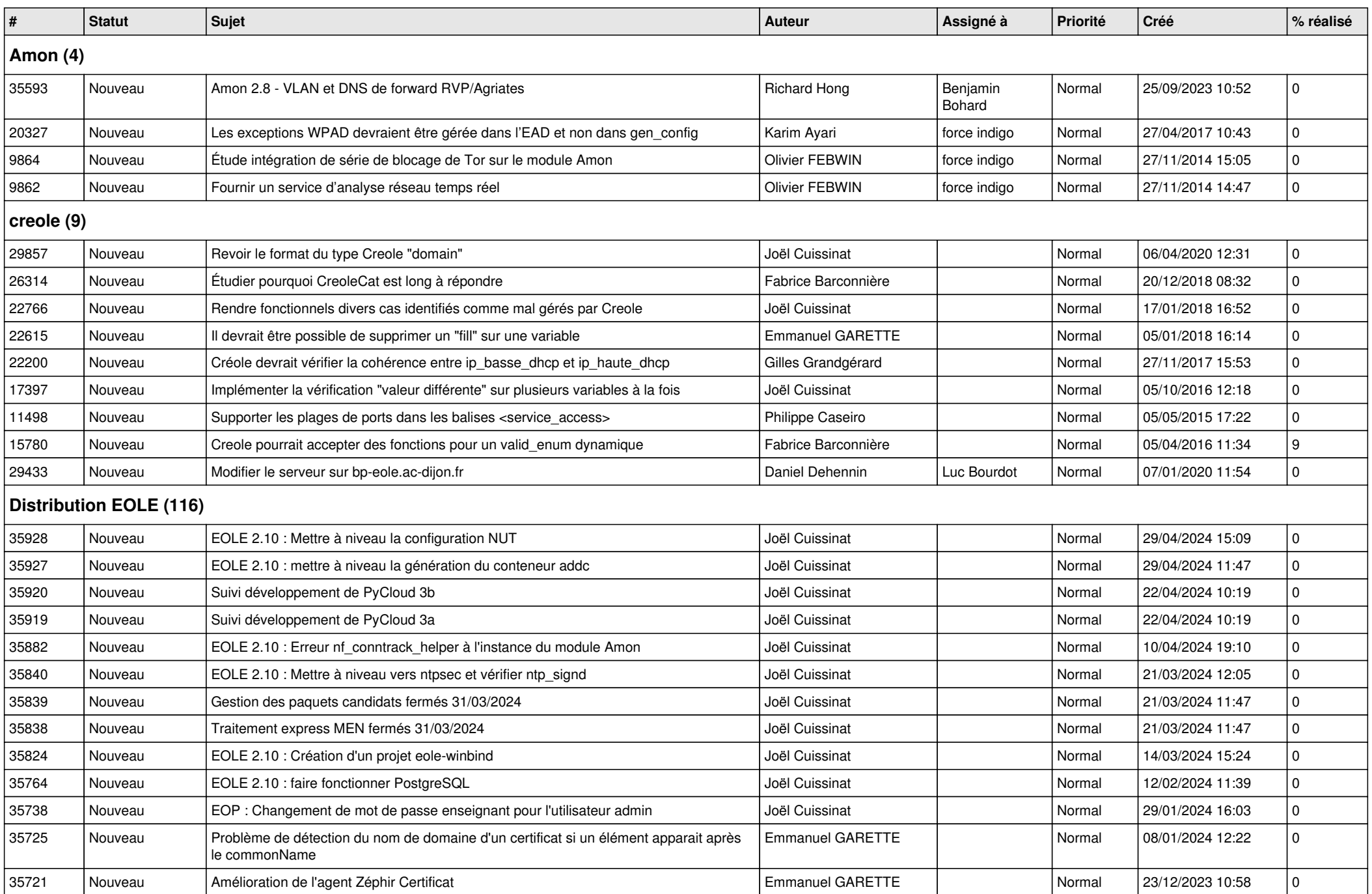

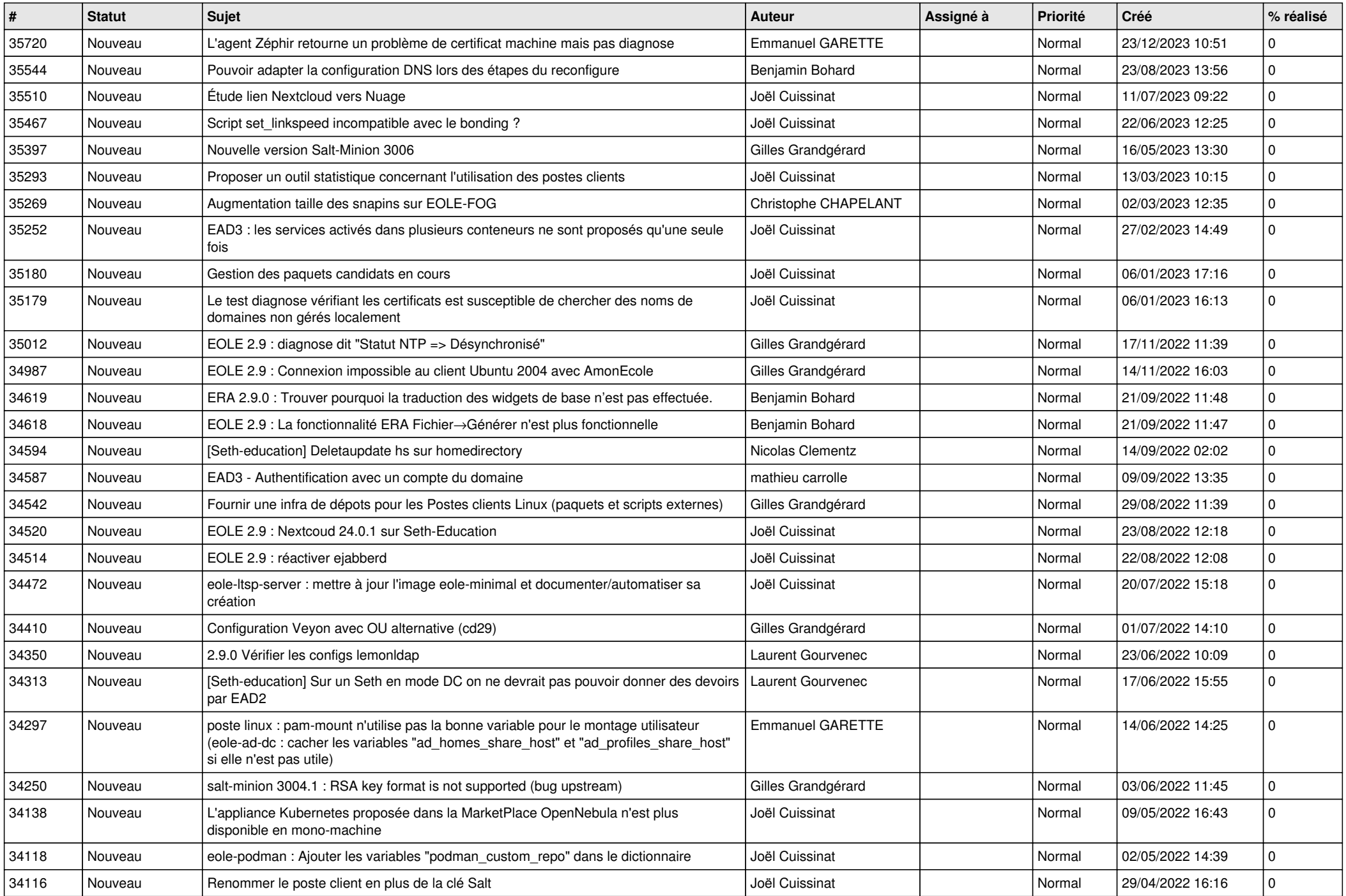

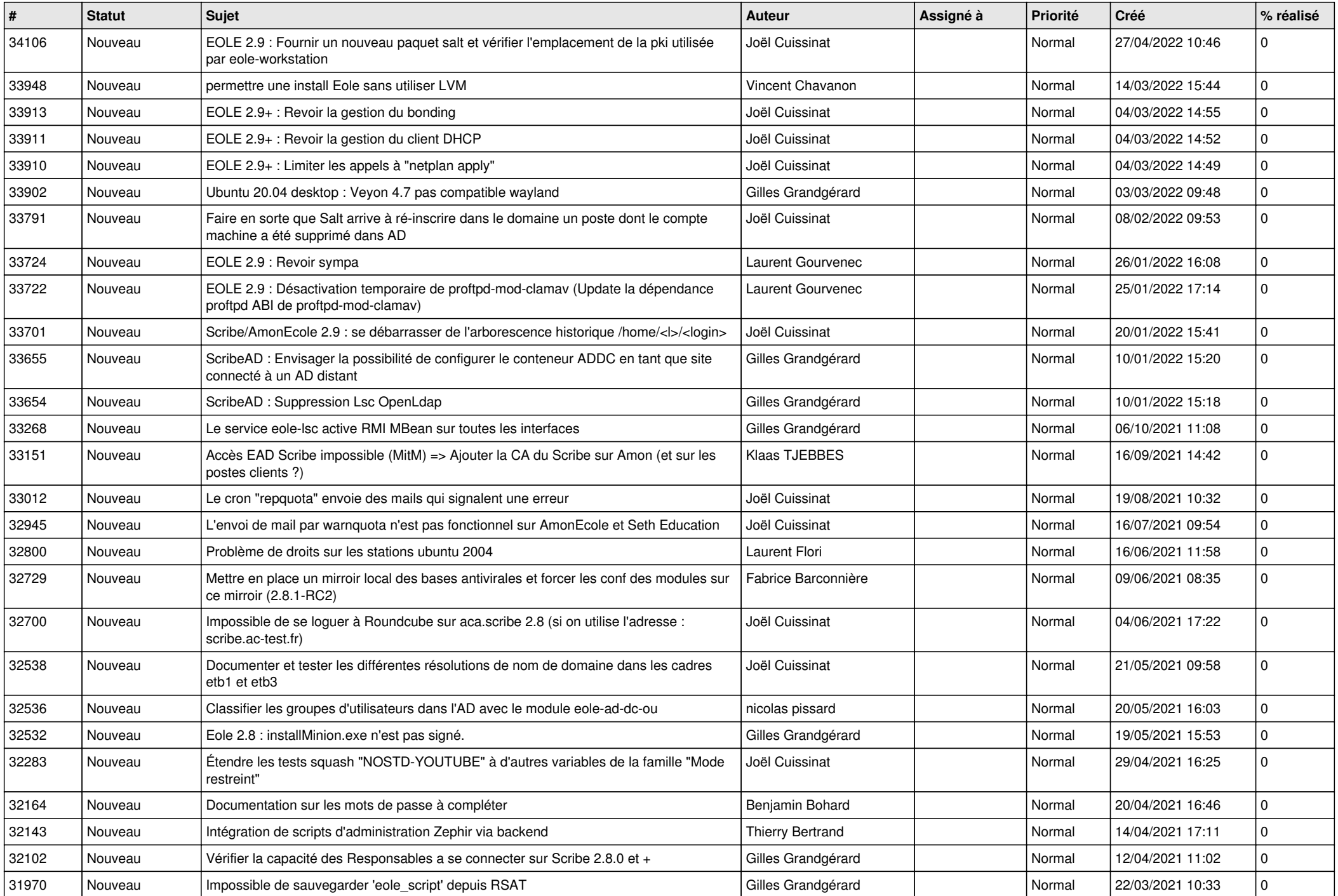

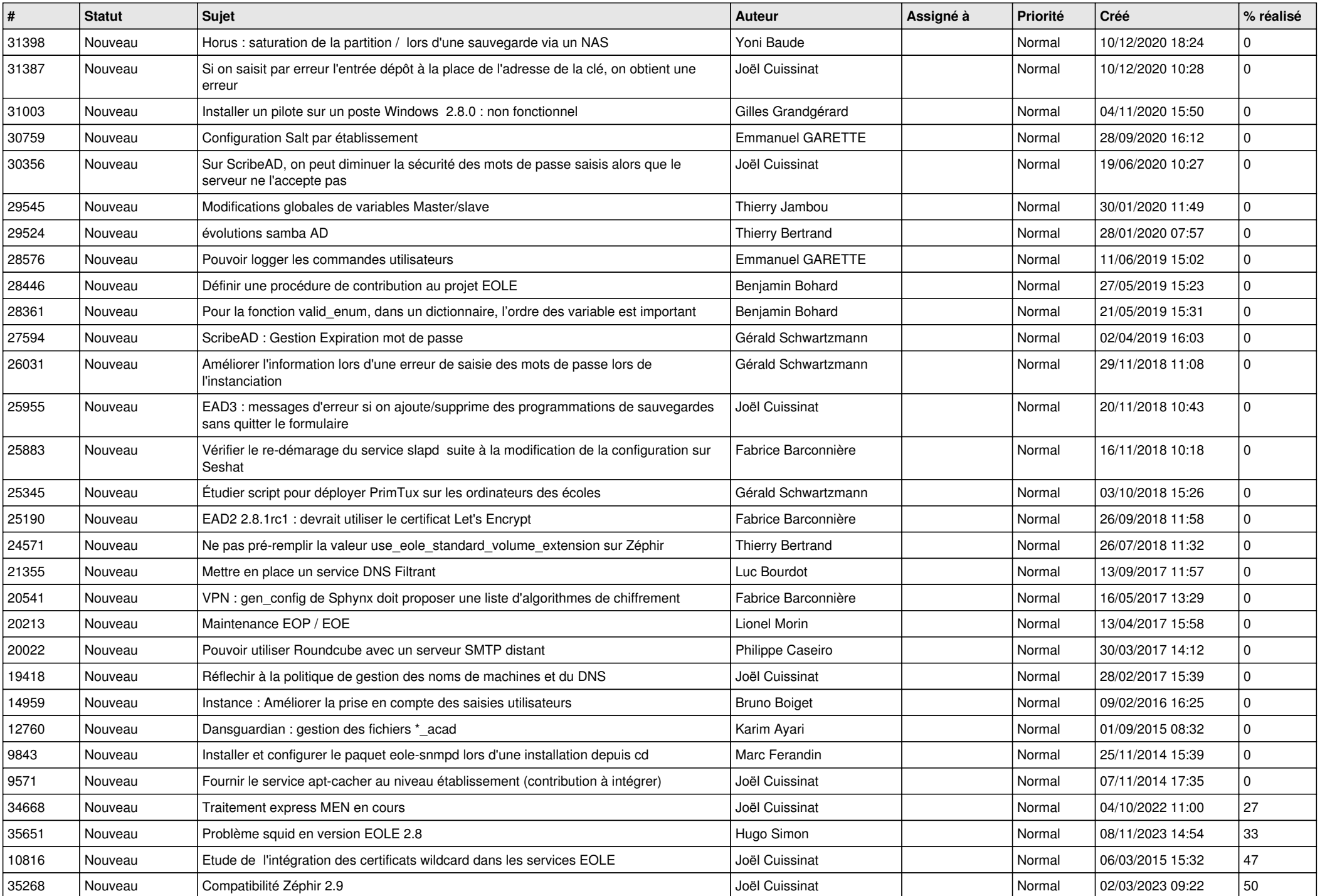

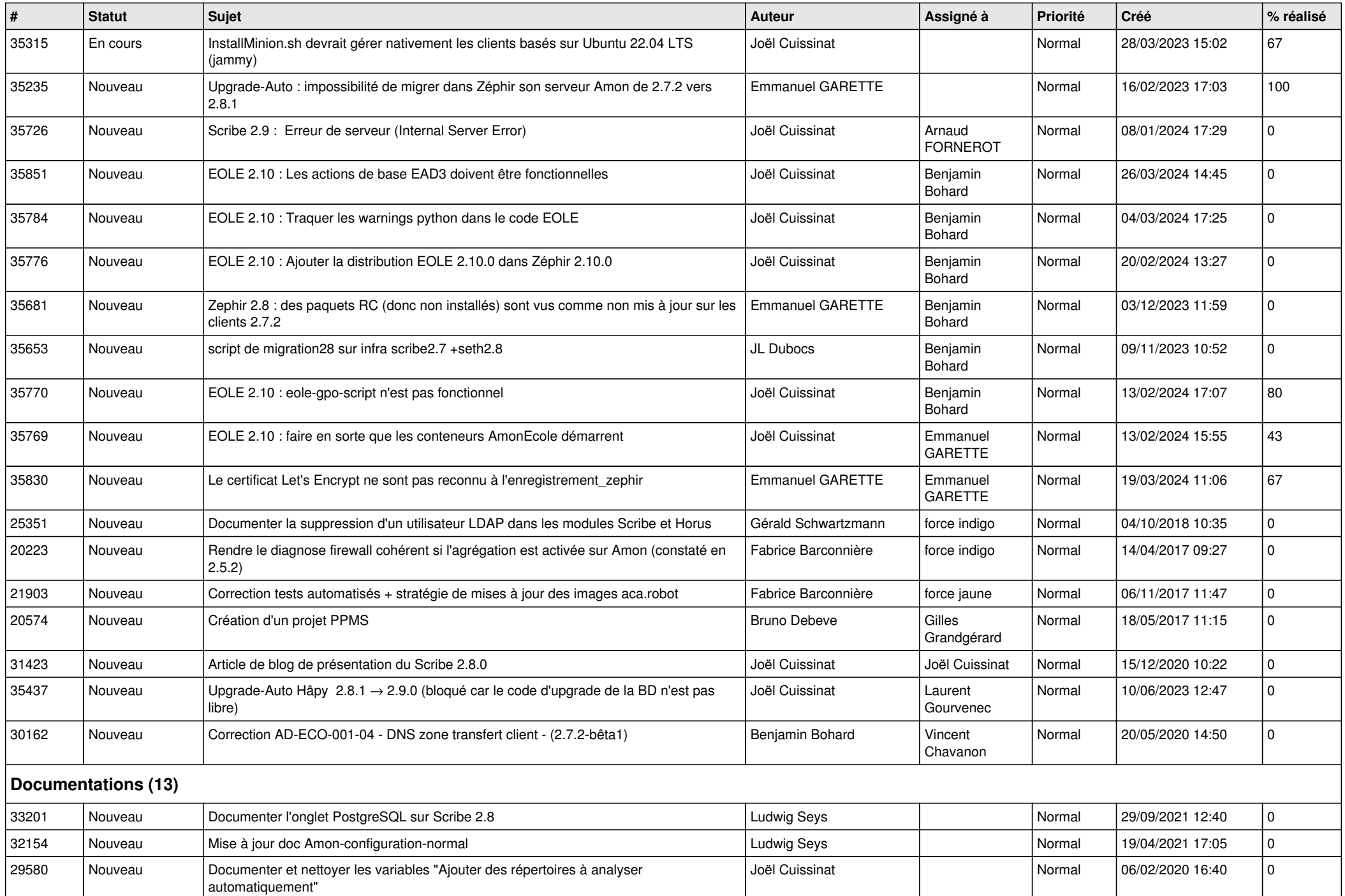

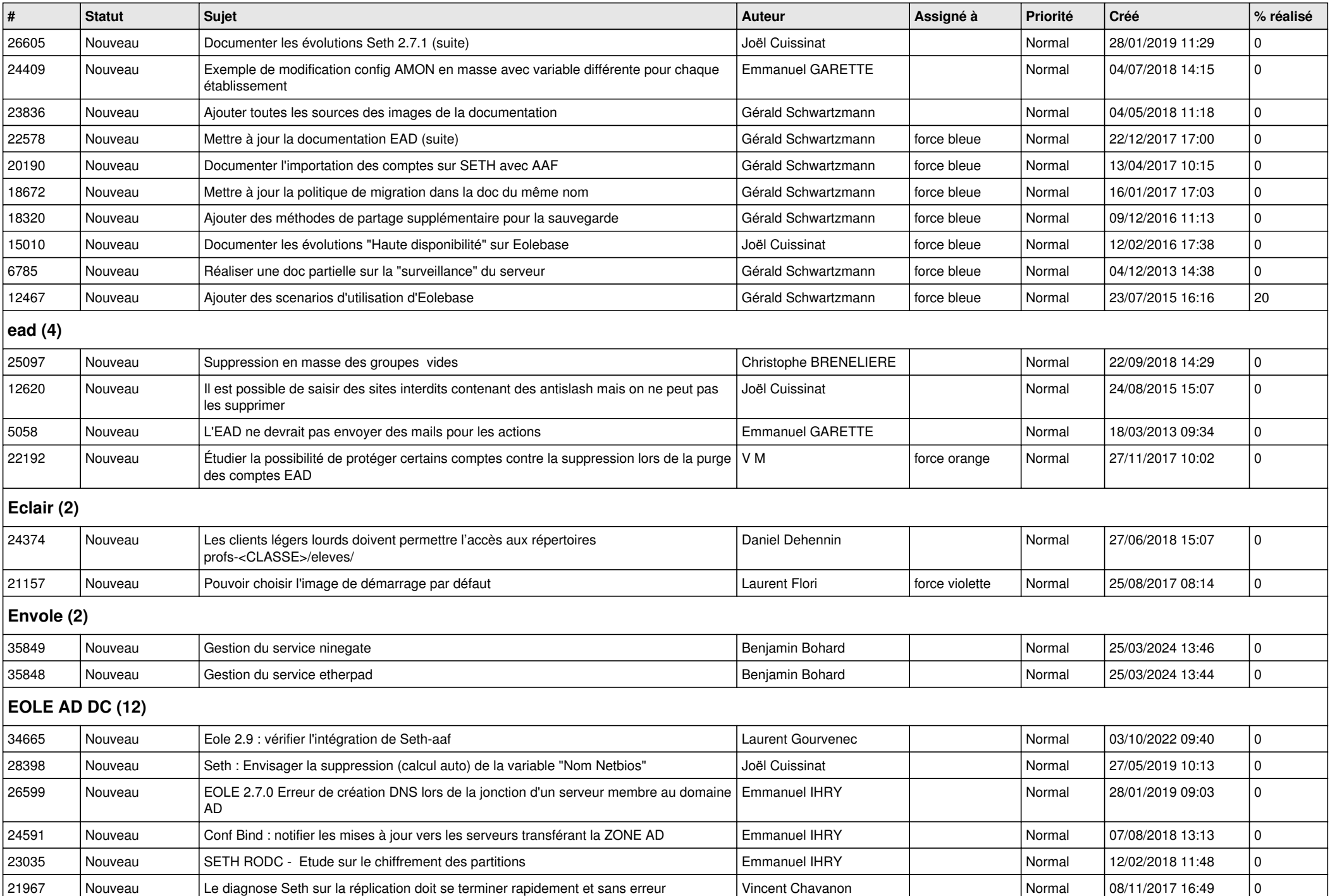

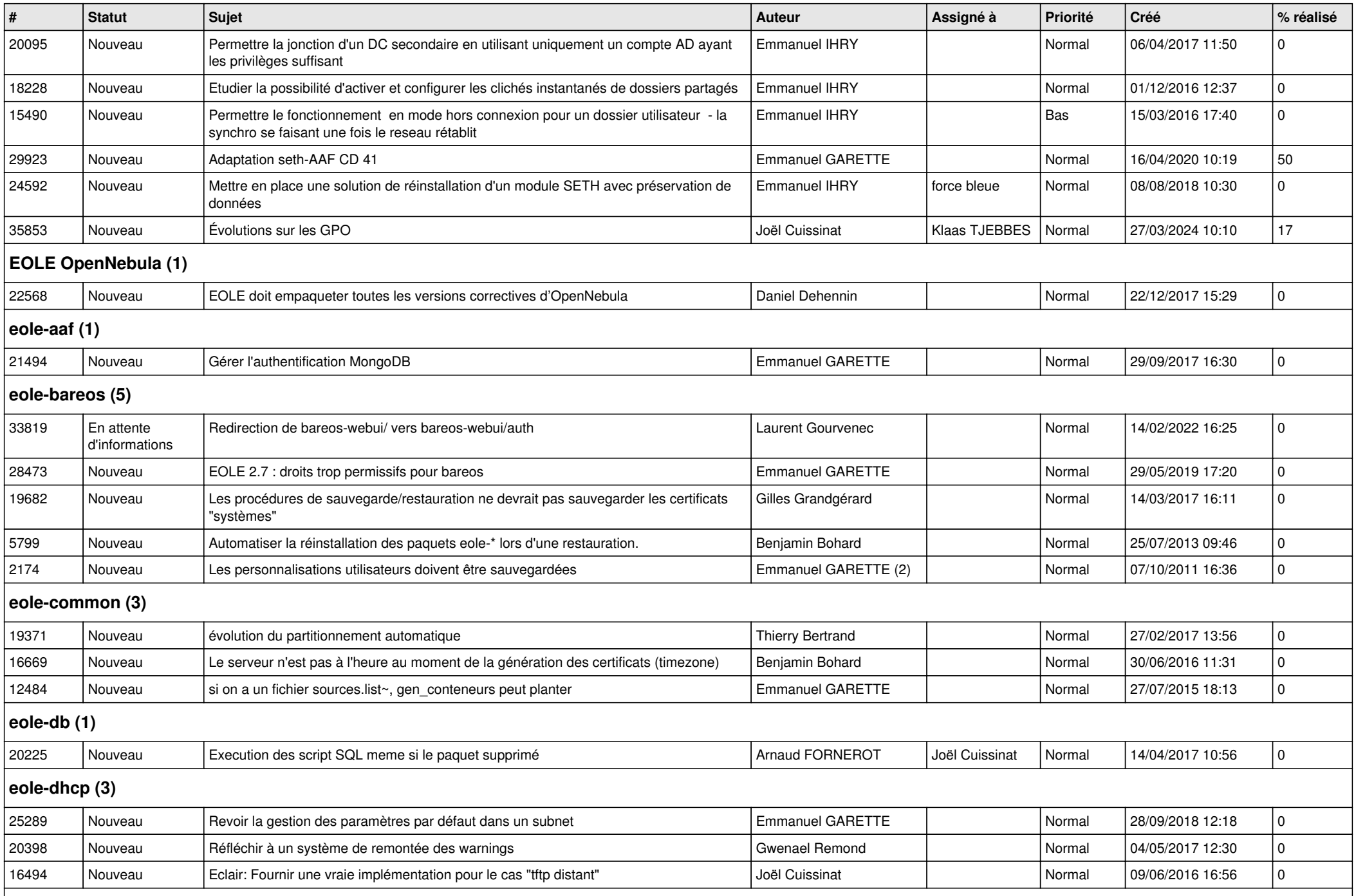

## **eole-dhcrelay (2)**

![](_page_7_Picture_332.jpeg)

![](_page_8_Picture_373.jpeg)

![](_page_9_Picture_452.jpeg)

![](_page_10_Picture_378.jpeg)

![](_page_11_Picture_141.jpeg)